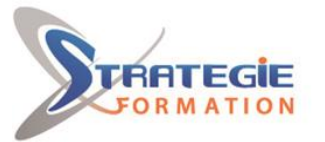

Coxpert

www.strategie-formation.fr

# **Outlook** *Outlook*

**Outlook est un outil d'organisation et de communication, il contribue fortement à notre efficacité individuelle et collective. Pourtant, malgré de nombreuses fonctionnalités très utiles, Outlook est souvent mal exploité Comment exploiter ces nombreuses fonctionnalités très utiles au quotidien ? Cette formation vise un double-objectif. Elle vous permet d'acquérir la maîtrise fonctionnelle d'Outlook et vous apporte également des solutions pour adapter cet outil à votre activité.**

**Et pour continuer de vous exercer, Stratégie Formation met à votre disposition un accès à sa plateforme e-learning : vous bénéficierez du contenu e-learning Outlook pour une durée de 1 an !**

## **Objectifs**

Se repérer dans l'interface du logiciel Utiliser la fonction messagerie du logiciel Gérer ses contacts Organiser son travail personnel avec le gestionnaire des tâches Planifier son activité avec le calendrier

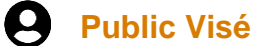

Toute personne désirant organiser son travail quotidien avec Outlook. Connaissance de l'environnement informatique souhaitable.

## **Objectifs pédagogiques et d'évaluation**

- Se repérer dans l'interface du logiciel
- Utiliser la fonction messagerie du logiciel
- Gérer ses contacts
- -Organiser son travail personnel avec le gestionnaire des tâches
- Planifier son activité avec le calendrier

### **Méthodes pédagogiques**

Formation axée sur la mise en pratique Méthode participative Exposé théorique Alternance de cours et d'exercices dirigés ou en autonomie Travaux individuels et corrections collectives Evaluation croisée et partage de bonnes pratiques Support de cours **Accès au contenu e-learning pendant 1 an**

### **Moyens pédagogiques**

1 ordinateur par stagiaire Salle de formation claire, climatisée et spacieuse Tableau blanc Vidéo projecteur Support de cours

### **Qualification Intervenant·e·s**

Spécialiste en bureautique

**Version : OUTINI-20240119 STRATEGIE INFORMATIQUE - Numéro de déclaration d'activité (ne vaut pas agrément de l'état) : 95970120697** 

Stratégie Informatique Guadeloupe: Immeuble la Coupole, Grand-Camp 97142 ABYMES Tél: 05 90 83 06 18 Fax: 05 90 83 46 71 FT 352 717 193 00044-APF

STRATEGIE INFORMATIQUE - Immeuble Sera - zone de Manhity - 97232 LE LAMENTIN

### **Parcours pédagogique**

#### **Prise en main du logiciel Outlook**

Le ruban des formulaires (onglets, groupes, commandes…) Le bouton Office La barre d'outils Accès rapide La barre des tâches Le volet de navigation Le mode Backstage (Office 2010)

#### **Gérer ses contacts**

Créer, modifier, supprimer des contacts Mise en forme des contacts Classer, rechercher, appeler un contact Marquer un contact pour le Suivi Gérer les liaisons avec un contact Créer des listes de distribution Les cartes de visite électroniques Envoyer des informations de contact via la messagerie Supprimer des caractères avant/après le point d'insertion

#### **La messagerie**

Créer un message Mettre en forme le contenu d'un message Gérer les pièces jointes Gérer les options d'envoi et de suivi Répondre, faire suivre un message

#### **Planifier avec le calendrier (agenda)**

Options d'affichage du calendrier (journalier, hebdomadaire, mensuel) Les niveaux de détails d'affichage des rendez-vous

**Présentiel - Synchrone**

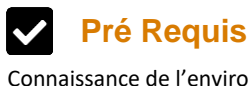

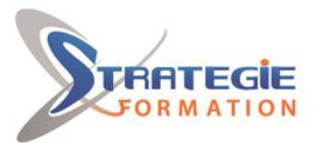

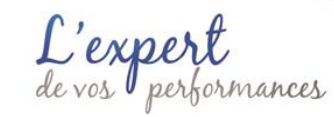

www.strategie-formation.fr

Intégrer des tâches dans le calendrier Entrer des événements internes, des réunions, des rendez-vous, formations, priorités externes… Noter les événements à venir Noter en mode planifié (prévu) et historique (réel) Noter les événements personnels Options d'affichage du calendrier (journalier, hebdomadaire, mensuel)

**Organiser son travail personnel avec le gestionnaire des tâches**

Options d'affichage du dossier tâches S'affecter une tâche Mettre à jour des tâches Créer une tâche périodique : le report automatique des tâches Accepter et refuser des tâches Utiliser les demandes de tâches Se fixer des objectifs (annuels, trimestriels mensuels) : l'intégration des tâches dans le calendrier Suivre l'avancement d'une tâche personnelle Imprimer les tâches Trier et regrouper les tâches Analyser ses tâches et clarifier les mandats

#### r  **Méthodes et modalités d'évaluation**

Questionnaire d'auto-positionnement et recueil des attentes & besoins - Evaluation en cours de formation : exercices - Evaluation de fin de formation : exercice/QCM - Bilan individuel des compétences acquises - Questionnaire de satisfaction à chaud - Questionnaire de satisfaction à froid

### **Modalités d'Accessibilité**

Nous consulter

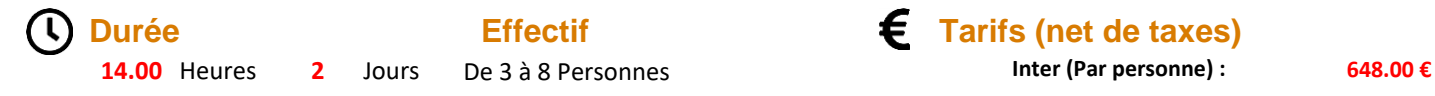

**Effectif** Tarifs (net de taxes)

**Version : OUTINI-20240119 STRATEGIE INFORMATIQUE - Numéro de déclaration d'activité (ne vaut pas agrément de l'état) : 95970120697** 

Stratégie Informatique Guadeloupe : Immeuble la Coupole, Grand-Camp 97142 ABYMES Tél : 05 90 83 06 18 Fax : 05 90 83 46 71

STRATEGIE INFORMATIQUE - Immeuble Sera - zone de Manhity - 97232 LE LAMENTIN